# Case-Control Methods

اكالمساكا

#### Department of Statistics, University of South Carolina

Stat 705: Data Analysis II

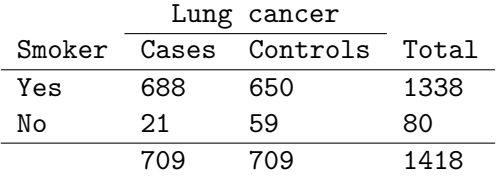

- Case status obtained from records
- Cannot estimate  $P$ (Case | Smoker)
- Can estimate  $P(Smoker | Case)$

 $\bullet$  Can estimate odds ratio b/c

Odds(case | smoker)  $\overline{Odds(\text{case} | \text{smoker}^c)}$ = Odds(smoker | case)  $\overline{Odds(\text{smoker} \mid \text{case}^c)}$ 

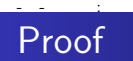

C - case, S - smoker

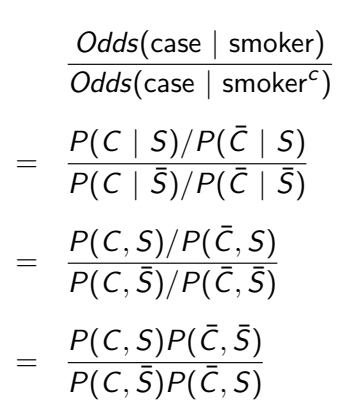

Exchange  $C$  and  $S$  and the result is obtained

- Sample OR is  $\frac{n_{11}n_{22}}{n_{12}n_{21}}$
- $\bullet$  Sample OR is unchanged if a row or column is multiplied by a constant
- Invariant to transposing
- $\bullet$  Is related to RR

#### اكاكاكا Notes continued

$$
OR = \frac{P(S \mid C)/P(\bar{S} \mid C)}{P(S \mid \bar{C})/P(\bar{S} \mid \bar{C})}
$$

$$
= \frac{P(C \mid S)/P(\bar{C} \mid S)}{P(C \mid \bar{S})/P(\bar{C} \mid \bar{S})}
$$

$$
= \frac{P(C \mid S)}{P(C \mid \bar{S})} \frac{P(\bar{C} \mid \bar{S})}{P(\bar{C} \mid S)}
$$

$$
= RR \times \frac{1 - P(C \mid \bar{S})}{1 - P(C \mid S)}
$$

OR approximate RR if  $P(C | \bar{S})$  and  $P(C | S)$  are small (or if they are nearly equal)

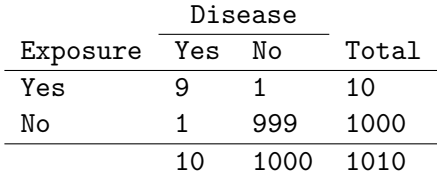

- **·** Cross-sectional data
- $P(D) = 10/1010 \approx .01$
- $\hat{OR} = (9 \times 999)/(1 \times 1) = 8991$
- $\hat{RR} = (9/10)/(1/1000) = 900$
- $\bullet$  D is rare in the sample
- $\bullet$  D is not rare among the exposed

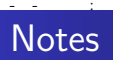

- $\bullet$  OR = 1 implies no association
- $\bullet$   $OR > 1$  positive association
- $\bullet$  OR  $<$  1 negative association
- For diseases that are rare among the cases and controls, the OR approximates the RR
- Delta method SE for log OR is

$$
\sqrt{\frac{1}{n_{11}}+\frac{1}{n_{12}}+\frac{1}{n_{21}}+\frac{1}{n_{22}}}
$$

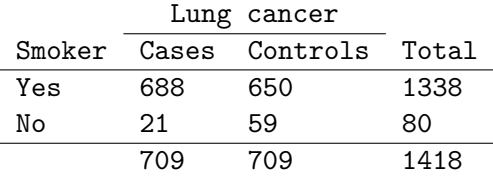

1

\n- \n
$$
\hat{OR} = \frac{688 \times 59}{21 \times 650} = 3.0
$$
\n
\n- \n
$$
\hat{SE}_{\log \hat{OR}} = \sqrt{\frac{1}{688} + \frac{1}{650} + \frac{1}{21} + \frac{1}{59}} = .26
$$
\n
\n- \n
$$
CI = \log(3.0) \pm 1.96 \times .26 = [.59, 1.61]
$$
\n
\n

• The estimated odds of lung cancer for smokers are 3 times that of the odds for non-smokers with an interval of  $[\exp(.59), \exp(1.61)] = [1.80, 5.00]$ 

<sup>&</sup>lt;sup>1</sup>Data from Agresti, Categorical Data Analysis, second edition

### اكاكاكا Exact inference for the OR

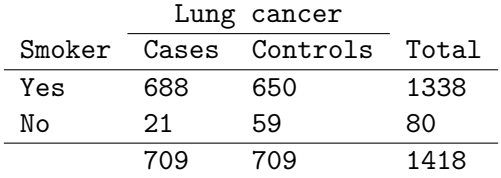

- $\bullet$  X the number of smokers for the cases
- Y the number of smokers for the controls
- **Calculate an exact CL for the odds ratio**
- Have to eliminate a nuisance parameter

### اكاكاكا **Notation**

- $\log(t/p) = \log\{p/(1-p)\}\$ is the log-odds
- Differences in logits are log-odds ratios
- $logit\{P(Smoker \mid Case)\} = \delta$ 
	- $P(\mathsf{Smoker} \mid \mathsf{Case}) = e^{\delta}/(1+e^{\delta})$
- o logit{ $P(\textsf{Smoker} \mid \textsf{Control})$ } =  $\delta + \theta$

 $P(\mathsf{Smoker} \mid \mathsf{Control}) = e^{\delta + \theta} / (1 + e^{\delta + \theta})$ 

- $\bullet$   $\theta$  is the log-odds ratio
- $\bullet$   $\delta$  is the nuisance parameter

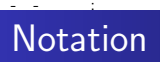

- $X$  is binomial with  $\emph{n}_{1}$  trials and success probability  $\emph{e}^{\delta}/(1+\emph{e}^{\delta})$
- $\bullet$  Y is binomial with  $n_2$  trials and success probability  $\mathrm{e}^{\delta+\theta}/(1+\mathrm{e}^{\delta+\theta})$

$$
P(X = x) = {n_1 \choose x} \left\{ \frac{e^{\delta}}{1 + e^{\delta}} \right\}^{x} \left\{ \frac{1}{1 + e^{\delta}} \right\}^{n_1 - x}
$$

$$
= {n_1 \choose x} e^{x\delta} \left\{ \frac{1}{1 + e^{\delta}} \right\}^{n_1}
$$

$$
P(X = x) = {n_1 \choose x} e^{x \delta} \left\{ \frac{1}{1 + e^{\delta}} \right\}^{n_1}
$$

- - :

$$
P(Y = z - x) = {n_2 \choose z - x} e^{(z-x)\delta + (z-x)\theta} \left\{ \frac{1}{1 + e^{\delta + \theta}} \right\}^{n_2}
$$

$$
P(X + Y = z) = \sum_{u} P(X = u)P(Y = z - u)
$$

$$
P(X = x | X + Y = z) = \frac{P(X = x)P(Y = z - x)}{\sum_{u} P(X = u)P(Y = z - u)}
$$

## اكاكاكا Non-central hypergeometric distribution

$$
P(X = x | X + Y = z; \theta) = \frac{\binom{n_1}{x} \binom{n_2}{z - x} e^{x\theta}}{\sum_{u} \binom{n_1}{u} \binom{n_2}{z - u} e^{u\theta}}
$$

- $\bullet$   $\theta$  is the log odds ratio
- This distribution is used to calculate exact hypothesis tests for  $H_0$ :  $\theta = \theta_0$
- Inverting exact tests yields exact confidence intervals for the odds ratio
- **•** Simplifies to the hypergeometric distribution for  $\theta = 0$